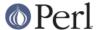

#### NAME

Pod::Perldoc::ToPod - let Perldoc render Pod as ... Pod!

### **SYNOPSIS**

perldoc -opod Some::Modulename

(That's currently the same as the following:)

perldoc -u Some::Modulename

### **DESCRIPTION**

This is a "plug-in" class that allows Perldoc to display Pod source as itself! Pretty Zen, huh?

Currently this class works by just filtering out the non-Pod stuff from a given input file.

## **SEE ALSO**

Pod::Perldoc

# **COPYRIGHT AND DISCLAIMERS**

Copyright (c) 2002 Sean M. Burke. All rights reserved.

This library is free software; you can redistribute it and/or modify it under the same terms as Perl itself.

This program is distributed in the hope that it will be useful, but without any warranty; without even the implied warranty of merchantability or fitness for a particular purpose.

## **AUTHOR**

Sean M. Burke sburke@cpan.org